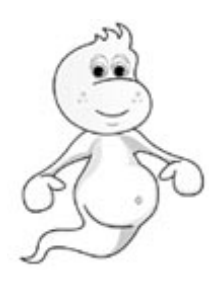

## **NOMBRE:**

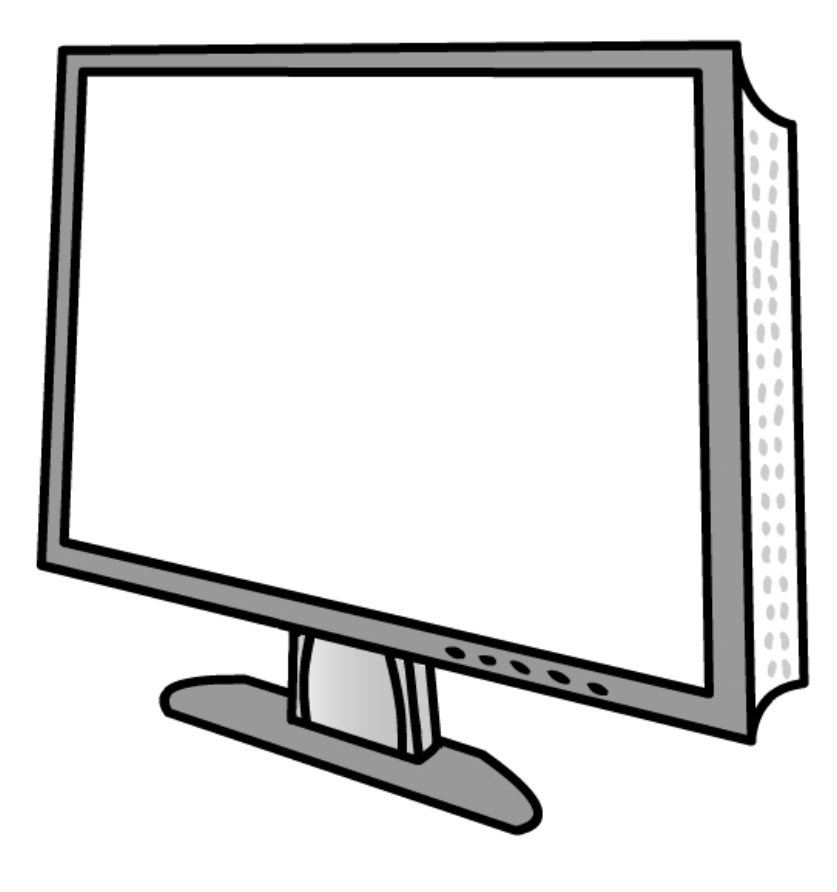

## **MONITOR**

Monitor

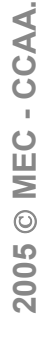

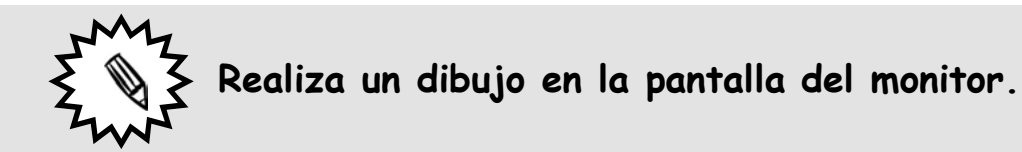